## Package 'iDOS'

March 11, 2024

<span id="page-0-0"></span>Type Package Title Integrated Discovery of Oncogenic Signatures Version 1.0.1 Date 2024-03-09 Author Syed Haider [aut, cre], Francesca Buffa [aut] Maintainer Syed Haider <Syed.Haider@icr.ac.uk> **Depends** R ( $>= 3.6.0$ ), VennDiagram ( $>= 1.6.5$ ) Description A method to integrate molecular profiles of cancer patients (gene copy number and mRNA abundance) to identify candidate gain of function alterations. These candidate alterations can be subsequently further tested to discover cancer driver alterations. Briefly, this method tests of genomic correlates of mRNA dysregulation and prioritise those where DNA gains/amplifications are associated with elevated mRNA expression of the same gene. For details see, Haider S et al. (2016) "Genomic alterations underlie a pancancer metabolic shift associated with tumour hypoxia'', Genome Biology, <[https:](https://pubmed.ncbi.nlm.nih.gov/27358048/) [//pubmed.ncbi.nlm.nih.gov/27358048/](https://pubmed.ncbi.nlm.nih.gov/27358048/)>. License GPL-2 LazyLoad yes RoxygenNote 7.2.3 NeedsCompilation no

Repository CRAN

Date/Publication 2024-03-11 18:50:09 UTC

### R topics documented:

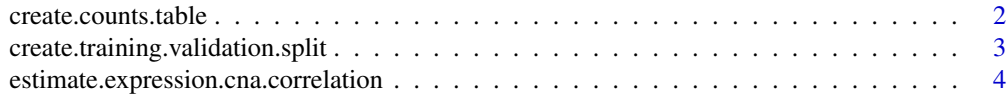

<span id="page-1-0"></span>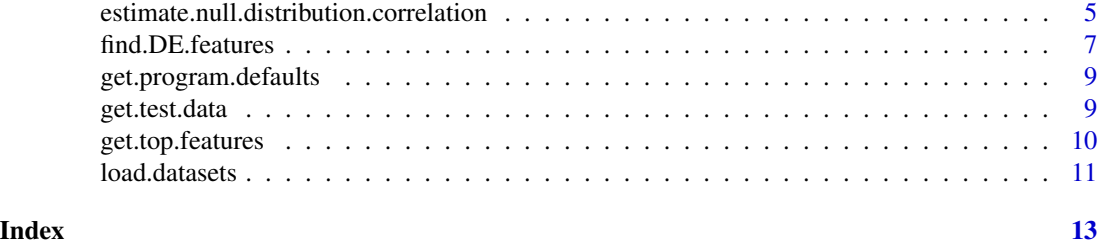

create.counts.table *create.counts.table*

#### Description

Summary function to collapse the counts of selected (e.g. correlated) features per cancer type into counts table

#### Usage

```
create.counts.table(corr.summary = NULL)
```
#### Arguments

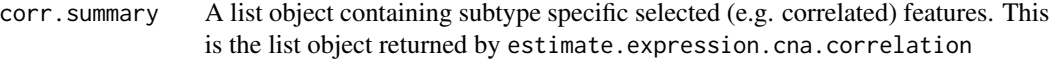

#### Value

A matrix of cancer type specific counts

#### Author(s)

Syed Haider

#### See Also

[estimate.expression.cna.correlation](#page-3-1)

#### Examples

```
# load test data
x \leq get.test.data(data.types = c("mRNA.T", "CNA"));
# temporary output directory
tmp.output.dir <- tempdir();
# go through each cancer type iteratively and perform mRNA-CNA correlation analysis
correlated.features <- list();
for (cancer.type in names(x$mRNA.T)) {
```

```
# estimate mRNA and CNA correlation for each cancer/disease type
 correlated.features[[cancer.type]] <- estimate.expression.cna.correlation(
   exp.data = x$mRNA.T[[cancer.type]],
   cna.data.log2 = x$CNA.log2[[cancer.type]],
   corr.threshold = 0.3,
   corr.direction = "two.sided",
    subtypes.metadata = list(
     "subtype.samples.list" = list("All" = colnames(x$mRNA.T[[cancer.type]]))
     ),
    feature.ids = rownames(x$mRNA.T[[cancer.type]]),
   cancer.type = cancer.type,
   data.dir = paste(tmp.output.dir, "/data/", cancer.type, sep = ""),
   graphs.dir = paste(tmp.output.dir, "/graphs/", cancer.type, sep = "")
   );
 }
# create counts table across cancer types
counts.table <- create.counts.table(corr.summary = correlated.features);
```
create.training.validation.split *create.training.validation.split*

#### Description

Utility function to create random partitions of a dataset into training and validation sets. If samples are < 200, 66:34; otherwise 50:50 partitions are generated between training and validation sets respectively

#### Usage

```
create.training.validation.split(
  exp.data = NULL, ann.data = NULL, seed.number = 51214
  )
```
#### Arguments

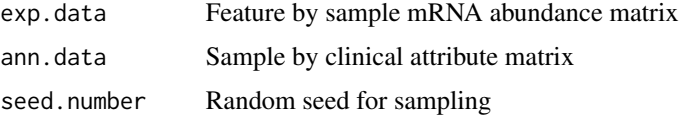

#### Value

A list of four matrices expression and two associated clinical matrices (exp.T, ann.T, exp.V and ann.V). One set for training and one for validation

#### Author(s)

Syed Haider

#### Examples

```
# load test data
x \leq - get.test.data(data.types = c("mRNA.T", "ann"));
# create training and validation sets
partitioned.datasets <- create.training.validation.split(
 exp.data = x$mRNA.T$BLCA,
 ann.data = x$ann$BLCA,
 seed.number = 51214
 );
```
<span id="page-3-1"></span>estimate.expression.cna.correlation *estimate.expression.cna.correlation*

#### Description

Estimate subtype specific correlation between mRNA and CNA profiles

#### Usage

```
estimate.expression.cna.correlation(
 exp.data = NULL,cna.data.log2 = NULL,
 corr.threshold = 0.3,
 corr.direction = "two.sided",
  subtypes.metadata = NULL,
  feature.ids = NULL,
  cancer.type = NULL,
  data-dir = NULL,graphs.dir = NULL
  )
```
#### Arguments

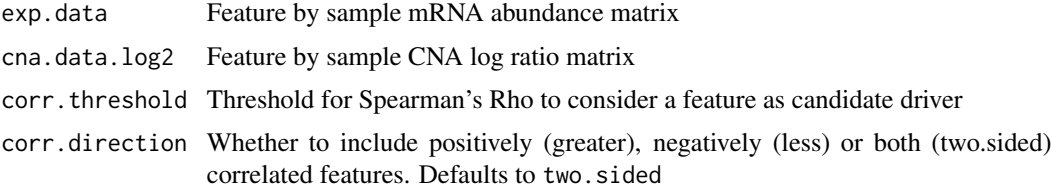

<span id="page-3-0"></span>

<span id="page-4-0"></span>subtypes.metadata

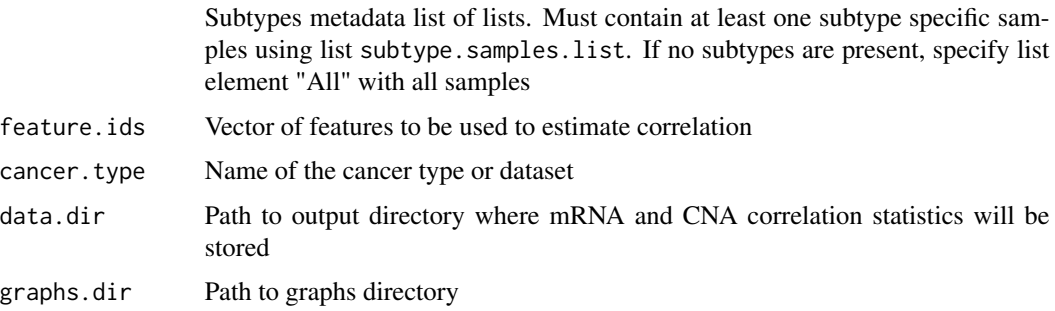

#### Value

A list of lists containing correlated features per cancer subtype

#### Author(s)

Syed Haider

#### Examples

```
# load test data
x \leq get.test.data(data.types = c("mRNA.T", "CNA"));
# temporary output directory
tmp.output.dir <- tempdir();
# estimate mRNA and CNA correlation
correlated.features <- estimate.expression.cna.correlation(
  exp.data = x$mRNA.T$BLCA,
  cna.data.log2 = x$CNA.log2$BLCA,
  corr. threshold = 0.3,
  corr.direction = "two.sided",
  subtypes.metadata = list(
    "subtype.samples.list" = list("All" = colnames(x$mRNA.T$BLCA))
   ),
  feature.ids = rownames(x$mRNA.T$BLCA),
  cancer.type = "BLCA",
  data.dir = paste(tmp.output.dir, "/data/BLCA/", sep = ""),
  graphs.dir = paste(tmp.output.dir, "/graphs/BLCA/", sep = "")
  );
```
estimate.null.distribution.correlation *estimate.null.distribution.correlation*

#### <span id="page-5-0"></span>Description

Function to estimate probability of observing correlations as high as observed using a feature list of interest

#### Usage

```
estimate.null.distribution.correlation(
  exp.data = NULL,
  cna.data.log2 = NULL,
  corr.threshold = 0.3,
  corr.direction = "two.sided",
  subtypes.metadata = NULL,
  feature.ids = NULL,
  observed.correlated.features = NULL,
  iterations = 50,
  cancer.type = NULL,
  data.dir = NULL
  \mathcal{L}
```
#### Arguments

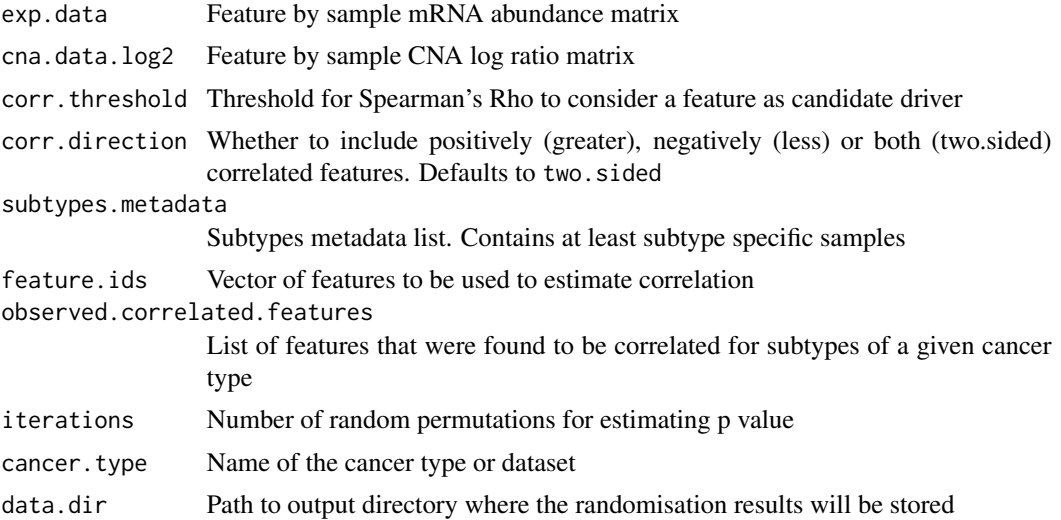

#### Value

1 if successful

#### Author(s)

Syed Haider

#### See Also

[estimate.expression.cna.correlation](#page-3-1)

#### <span id="page-6-0"></span>find. DE. features 7

#### Examples

```
# load test data
x \leq get.test.data(data.types = c("mRNA.T", "CNA"));
# temporary output directory
tmp.output.dir <- tempdir();
# estimate mRNA and CNA correlation for each cancer/disease type
correlated.features <- estimate.expression.cna.correlation(
 exp.data = x$mRNA.T$BLCA,
 cna.data.log2 = x$CNA.log2$BLCA,
 corr. threshold = 0.3,
 corr.direction = "two.sided",
 subtypes.metadata = list(
    "subtype.samples.list" = list("All" = colnames(x$mRNA.T$BLCA))
   ),
 feature.ids = rownames(x$mRNA.T$BLCA),
 cancer.type = "BLCA",
 data.dir = paste(tmp.output.dir, "/data/BLCA/", sep = ""),
 graphs.dir = paste(tmp.output.dir, "/graphs/BLCA/", sep = "")
 );
# estimate NULL distribution
estimate.null.distribution.correlation(
 exp.data = x$mRNA.T$BLCA,
 cna.data.log2 = x$CNA.log2$BLCA,
 corr. threshold = 0.3,
 corr.direction = "two.sided",
 subtypes.metadata = list(
   "subtype.samples.list" = list("All" = colnames(x$mRNA.T$BLCA))
   ),
 feature.ids = rownames(x$mRNA.T$BLCA),
 observed.correlated.features = correlated.features$correlated.genes.subtypes,
 iterations = 50,
 cancer.type = "BLCA",
 data.dir = paste(tmp.output.dir, "/data/BLCA/", sep = "")
 );
```
find.DE.features *find.DE.features*

#### Description

Funtion to identify differentially expressed/variable features between Tumour (T) and Normal (N) profiles

#### Usage

```
find.DE.features(
  exp.data.T = NULL,exp.data.N = NULL,
  feature.ids = NULL,
  test.name = "t.test"
  \mathcal{L}
```
#### Arguments

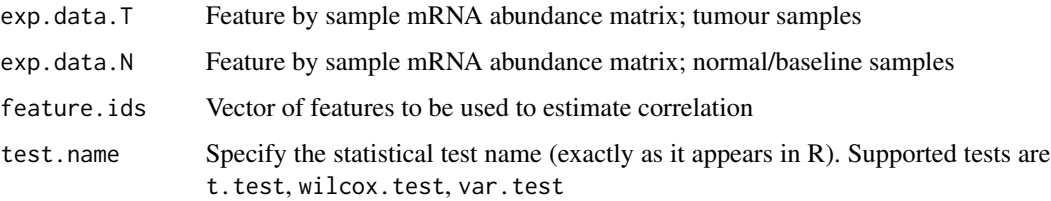

#### Value

Feature by cancer type matrix of log2 fold change (T vs N) and adjusted P values. P values are estimated through test.name

#### Author(s)

Syed Haider

#### See Also

[t.test](#page-0-0), [wilcox.test](#page-0-0), [var.test](#page-0-0)

#### Examples

```
# load test data
x <- get.test.data(data.types = c("mRNA.T", "mRNA.N"));
# list of features to be assessed for differential expression
feature.ids <- rownames(x$mRNA.T$BLCA);
DE.results <- find.DE.features(
  exp.data.T = x$mRNA.T,exp.data.N = x$mRNA.N,feature.ids = feature.ids,
```
test.name = "t.test"

);

<span id="page-7-0"></span>

<span id="page-8-0"></span>get.program.defaults *get.program.defaults*

#### Description

Get default datasets bundled with package for test runs

#### Usage

```
get.program.defaults()
```
#### Value

A list with program.data.dir containing path to example program directory and test.data.dir containing path to example datasets directory

#### Author(s)

Syed Haider

#### Examples

```
x <- get.program.defaults();
```
get.test.data *get.test.data*

#### Description

Function to load test data

#### Usage

```
get.test.data(data.types = c("mRNA.T", "ann"))
```
#### Arguments

data.types Datatypes to be read Valid datatypes are: mRNA.T, mRNA.N, CNA (includes: log2, calls and fractions), annotations

#### Value

List of lists containing datasets and respective molecular profiles as matrices

#### Author(s)

Syed Haider

### <span id="page-9-0"></span>Examples

```
x <- get.test.data(data.types = c("mRNA.T", "mRNA.N", "ann"));
```
get.top.features *get.top.features*

#### Description

Prioritise top features satisfying the criteria specified by various parameters described below

#### Usage

```
get.top.features(
 DE.features = NULL,
  cna.data.fractions = NULL,
 mRNA.FC.up = 0,mRNA.FC.down = 0,
 mRNA.p = 0.05,mRNA.top.n = NULL,
 cna.fractions.gain = 0.2,
 cna.fractions.loss = 0.2
  )
```
#### Arguments

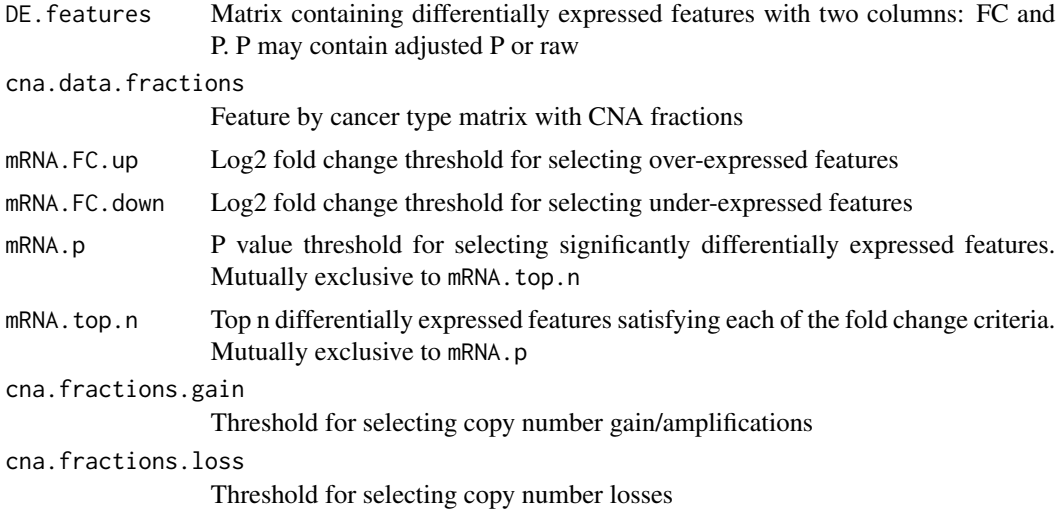

#### Value

Vector of top features

#### <span id="page-10-0"></span>load.datasets 11

#### Author(s)

Syed Haider

#### Examples

```
# load test data
x \leq get.test.data(data.types = c("mRNA.T", "mRNA.N", "CNA"));
# list of features to be assessed for differential expression
feature.ids <- rownames(x$mRNA.T$BLCA);
# get differentially expressed features
DE.results <- find.DE.features(
  exp.data.T = x$mRNA.T,exp.data.N = x$mRNA.N,
  feature.ids = feature.ids,
  test.name = "t.test"
  );
# get top features
top.features <- get.top.features(
  DE.features = cbind("FC" = DE.results[, 1], "P" = DE.results[, 2]),
  cna.data.fractions = x$CNA.fractions$BLCA,
  mRNA.FC.up = 0.25,mRNA.FC.down = 0.25,
  mRNA.p = 0.05,
  mRNA.top.n = NULL,
  cna.fractions.gain = 0.2,
  cna.fractions.loss = 0.2
  );
```
load.datasets *load.datasets*

#### Description

Function to load and systemise molecular datasets

#### Usage

```
load.datasets(
 data.dir = "./".metadata = NULL,
  data.types = c("mRNA.T", "ann")
  )
```
#### Arguments

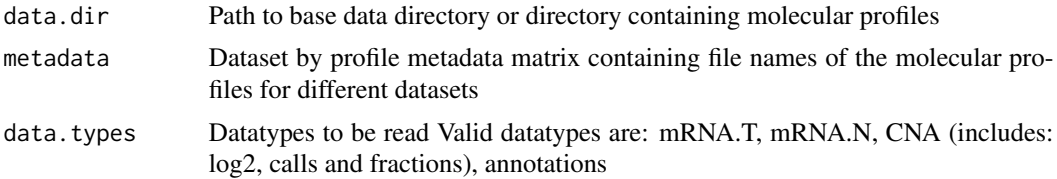

#### Value

List of lists containing datasets and respective molecular profiles as matrices

#### Author(s)

Syed Haider

#### Examples

```
# locate test data directory which comes with the package
data.dir <- paste(system.file("programdata/testdata/", package = "iDOS"), "/", sep = "");
# read meta data file
metadata <- read.table(
  file = paste(data.dir, "metadata.txt", sep = ""),
 row.names = 1,
 header = TRUE,
 sep = "\t",
  stringsAsFactors = FALSE
  );
x <- load.datasets(
  data.dir = data.dir,
  metadata = metadata,
  data.types = c("mRNA.T", "mRNA.N", "ann")
  );
```
# <span id="page-12-0"></span>Index

```
∗ Null distribution
    estimate.null.distribution.correlation,
        5
∗ candidate drivers
    get.top.features, 10
∗ correlation
    estimate.expression.cna.correlation,
        4
∗ datasets
    get.test.data, 9
    load.datasets, 11
∗ defaults
    get.program.defaults, 9
∗ differential features
    find.DE.features, 7
∗ output
    create.counts.table, 2
    create.training.validation.split,
        3
∗ randomisation
    estimate.null.distribution.correlation,
        5
create.counts.table, 2
3
estimate.expression.cna.correlation, 2,
        4, 6
estimate.null.distribution.correlation,
        5
find.DE.features, 7
get.program.defaults, 9
get.test.data, 9
get.top.features, 10
load.datasets, 11
t.test, 8
                                             var.test, 8
                                             wilcox.test, 8
```